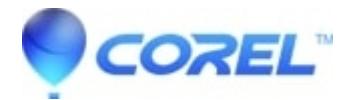

## **[How to hard-reload your browser](http://kb.parallels.com/en/125710)**

• Gravit Designer Desktop App

Please see this article: <https://www.getfilecloud.com/blog/2015/03/tech-tip-how-to-do-hard-refresh-in-browsers/>

© 1985-2024 Corel. All rights reserved.